#### **Keep N biggest parts documentation is incorrect**

*2018-12-18 05:57 PM - Odysseas Vl*

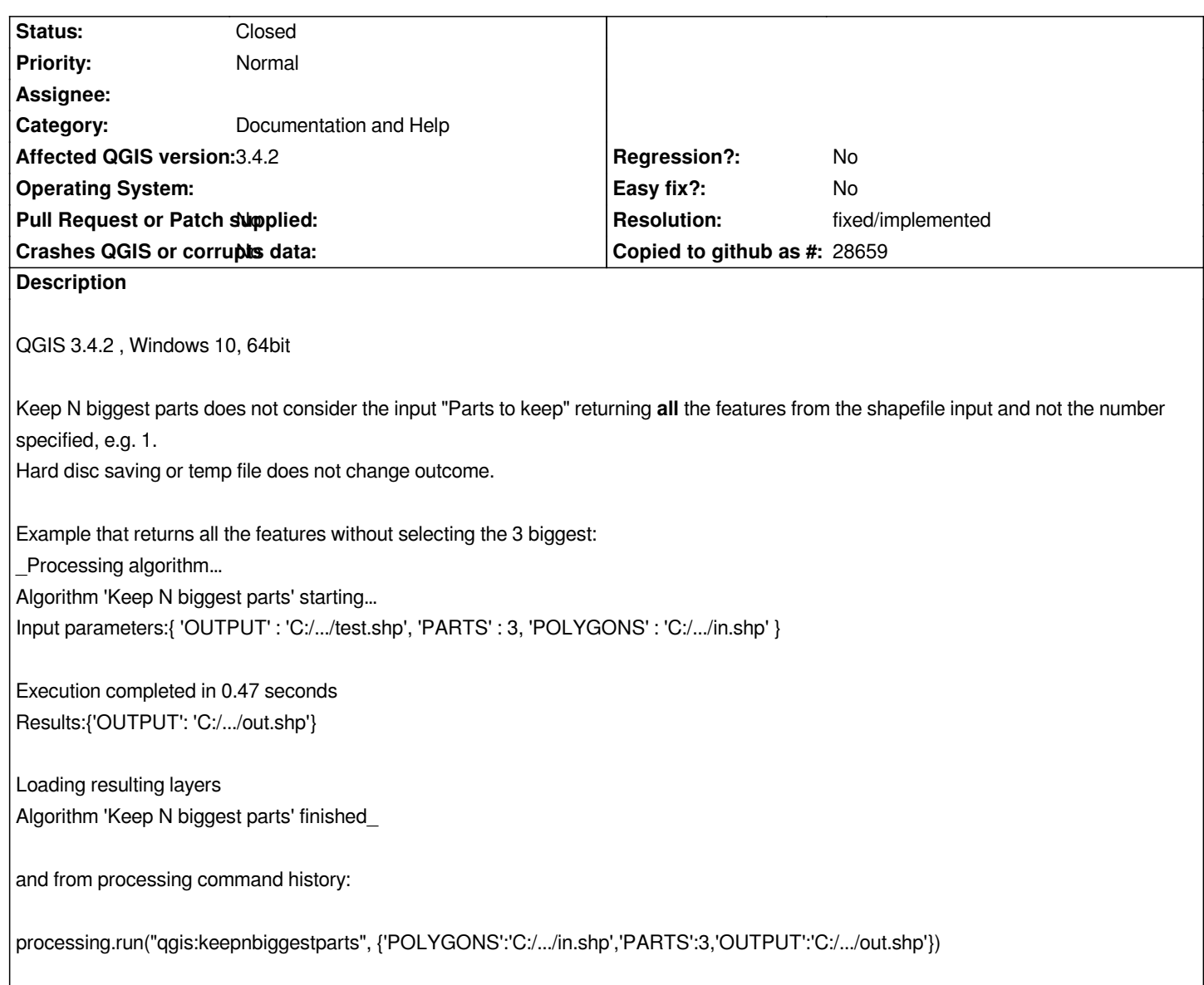

# **History**

#### **#1 - 2018-12-18 09:35 PM - Nyall Dawson**

*- Status changed from Open to Feedback*

*You're misinterpreting what this algorithm does - it keeps all features from the input layer, removing parts from individual geometries (e.g. multipolygons) until those geometries have the specified max number of parts.*

### **#2 - 2018-12-21 04:35 PM - Odysseas Vl**

*Maybe I am misinterpreting indeed, I was following the documentation explanation from here: https://docs.qgis.org/testing/en/docs/user\_manual/processing\_algs/qgis/vectorgeometry.html#id261 If the case is as Nyall says, then for me the doc was confusing*

### **[#3 - 2018-12-21 08:39 PM - Nyall Dawson](https://docs.qgis.org/testing/en/docs/user_manual/processing_algs/qgis/vectorgeometry.html#id261)**

*- Status changed from Feedback to Open*

*- Subject changed from Keep N biggest parts does not work as expected to Keep N biggest parts documentation is incorrect*

### **#4 - 2019-01-21 12:59 PM - Harrissou Santanna**

*PR at https://github.com/qgis/QGIS-Documentation/pull/3385 PS: Better report doc issues at https://github.com/qgis/QGIS-Documentation/issues*

## **#5 - 2[019-01-23 05:05 PM - Harrissou Santanna](https://github.com/qgis/QGIS-Documentation/pull/3385)**

- *Status changed from Open t[o Closed](https://github.com/qgis/QGIS-Documentation/issues)*
- *Resolution set to fixed/implemented*

*Description is fixed in docs (would be online in a day)*